# DGS 40515 - Benzin und Diesel für den Hafen

## Inhalt

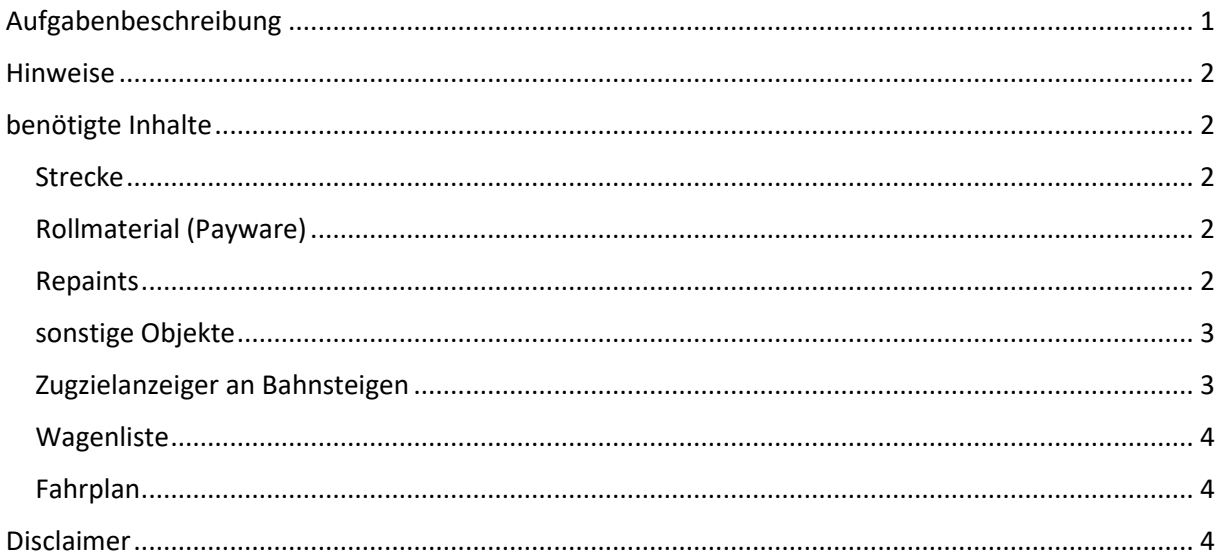

## <span id="page-0-0"></span>Aufgabenbeschreibung

#### Hallo Lokführer!

Bringe den DGS 40515 nach Bremerhaven Speckenbüttel. Am Haken hast du mit Benzin und Diesel beladene Zacns-Wagen.

Zugdaten DGS 40515:

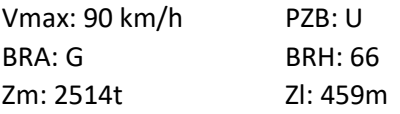

Auf deinem Weg nach Speckenbüttel hast du noch zwei planmäßige Betriebshalte in Bremen-Burg und in Stubben.

Auf Grund der Wetterverhältnisse kann deine Lok leicht schleudern. Du kannst sparsam mit deinem Sandvorrat umgehen, da der Fahrplan recht großzügig ausgelegt ist. Deine Durchfahrten kannst du dem EBuLa entnehmen.

Gute Fahrt und 42!

*Der Personen-KI-Verkehr ist dem Fahrplan 2022 entnommen. Der Güterverkehr und der Spielerzug sind rein fiktiv.*

### <span id="page-1-0"></span>Hinweise

Die Lok wird nach dem Start des Szenarios automatisch aufgerüstet. Auch um das "Umblättern" im EBuLa müsst ihr euch nicht kümmern. Die Umschaltung auf die nächste Seite im Fahrplan erfolgt automatisch. Um das Szenario erfolgreich abschließen zu können, müsst ihr die Lok am Ende in der Abstellung komplett abrüsten. Das Abrüsten wird ebenfalls durch das Skript überwacht. Sobald die Lok komplett abgerüstet wurde, erscheint eine entsprechende Textmeldung und das Szenario wird beendet.

## <span id="page-1-1"></span>benötigte Inhalte

#### <span id="page-1-2"></span>Strecke

- Bremerhaven-Bremen

#### <span id="page-1-3"></span>Rollmaterial (Payware)

- 3DZug
	- o Verkehrspack Güterwagen [https://www.3dzug.de/product\\_info.php?info=p276\\_verkehrspack](https://www.3dzug.de/product_info.php?info=p276_verkehrspack-gueterwagen.html)[gueterwagen.html](https://www.3dzug.de/product_info.php?info=p276_verkehrspack-gueterwagen.html)
- ChrisTrains
	- o Laaers Autotransportwagen [https://www.christrains.com/en/ts\\_product\\_laaers.html](https://www.christrains.com/en/ts_product_laaers.html)
- DTG
	- o BR204Pack01 https://store.steampowered.com/app/1098161/Train\_Simulator\_DB\_BR\_204\_Loco [AddOn/?curator\\_clanid=958135](https://store.steampowered.com/app/1098161/Train_Simulator_DB_BR_204_Loco_AddOn/?curator_clanid=958135)
	- o DB BR 440 Coradia Continental Loco Add-On [https://store.steampowered.com/app/376956/Train\\_Simulator\\_DB\\_BR\\_440\\_Coradi](https://store.steampowered.com/app/376956/Train_Simulator_DB_BR_440_Coradia_Continental_Loco_AddOn/) a Continental Loco AddOn/
- L<sub>59</sub>
	- o Zacn[s https://virtual-railroads.de/de/gueterwagen/238-l59-zancs.html](https://virtual-railroads.de/de/gueterwagen/238-l59-zancs.html)
- **RailTraction** 
	- o DB IC2 Fernverkehr <https://www.railtraction.eu/db-ic2-intercity.html>
- RSSLO
	- o BR 187 TRAXX3 <https://www.rsslo.com/product/traxx-3-br-187/>
- TrainTeam Berlin
	- o Szenariopack 2 & 3<https://www.trainteamberlin-shop.de/rw-szenariopacks/>
- virtual Railroads
	- o DB BR 185.2 ExpertLine [https://virtual-railroads.de/de/elloks-el/77-db-br1852](https://virtual-railroads.de/de/elloks-el/77-db-br1852-expertline.html) [expertline.html](https://virtual-railroads.de/de/elloks-el/77-db-br1852-expertline.html)

#### <span id="page-1-4"></span>Repaints

- Repaint NWB [https://rail-sim.de/forum/filebase/entry/3811-fan-br-440-nordwestbahn](https://rail-sim.de/forum/filebase/entry/3811-fan-br-440-nordwestbahn-regio-s-bahn/)[regio-s-bahn/](https://rail-sim.de/forum/filebase/entry/3811-fan-br-440-nordwestbahn-regio-s-bahn/)
- [RDF\_RS] Zacns Kesselwagenrepaintpack Vol. 1 [https://rail](https://rail-sim.de/forum/filebase/entry/7973-rdf-rs-zacns-kesselwagenrepaintpack-vol-1/)[sim.de/forum/filebase/entry/7973-rdf-rs-zacns-kesselwagenrepaintpack-vol-1/](https://rail-sim.de/forum/filebase/entry/7973-rdf-rs-zacns-kesselwagenrepaintpack-vol-1/)
- Repaint für BR 187 DB Cargo 105 [https://www.dropbox.com/sh/o55pboagamge53h/AAD\\_7zzeN7vzIUJFwThqusZya?dl=0&prev](https://www.dropbox.com/sh/o55pboagamge53h/AAD_7zzeN7vzIUJFwThqusZya?dl=0&preview=Traxx+BR187+DB+Ver1-20+.rar) [iew=Traxx+BR187+DB+Ver1-20+.rar](https://www.dropbox.com/sh/o55pboagamge53h/AAD_7zzeN7vzIUJFwThqusZya?dl=0&preview=Traxx+BR187+DB+Ver1-20+.rar)
- [EL] BR187 IC2 Version 4.0 [https://rail-sim.de/forum/filebase/entry/3926-el-br187-ic2](https://rail-sim.de/forum/filebase/entry/3926-el-br187-ic2-version-v4-00/) [version-v4-00/](https://rail-sim.de/forum/filebase/entry/3926-el-br187-ic2-version-v4-00/)
- Repaint für BR 187 Raildox [https://www.dropbox.com/sh/o55pboagamge53h/AAD\\_7zzeN7vzIUJFwThqusZya?dl=0&prev](https://www.dropbox.com/sh/o55pboagamge53h/AAD_7zzeN7vzIUJFwThqusZya?dl=0&preview=Traxx+BR187+Raildox+.rar) [iew=Traxx+BR187+Raildox+.rar](https://www.dropbox.com/sh/o55pboagamge53h/AAD_7zzeN7vzIUJFwThqusZya?dl=0&preview=Traxx+BR187+Raildox+.rar)
- RW Bonuspack BR 648 V1.1 [https://www.trainteam.berlin/index.php?seite=downloads&code=show\\_file&id\\_cat=39&id=](https://www.trainteam.berlin/index.php?seite=downloads&code=show_file&id_cat=39&id=90&cat_name=Bonuspacks) [90&cat\\_name=Bonuspacks](https://www.trainteam.berlin/index.php?seite=downloads&code=show_file&id_cat=39&id=90&cat_name=Bonuspacks)
- Repaint für vR 185.2 RAILPOOL Pack [https://rail-sim.de/forum/filebase/entry/3521-fanbr-](https://rail-sim.de/forum/filebase/entry/3521-fanbr-185-2-railpool-pack/)[185-2-railpool-pack/](https://rail-sim.de/forum/filebase/entry/3521-fanbr-185-2-railpool-pack/)
- TTB Stw. DBpbzfa766 "Reloaded" Pack [https://railomanie.eu/filebase/index.php?entry/85](https://railomanie.eu/filebase/index.php?entry/85-ttb-stw-dbpbzfa766-reloaded-pack/) [ttb-stw-dbpbzfa766-reloaded-pack/](https://railomanie.eu/filebase/index.php?entry/85-ttb-stw-dbpbzfa766-reloaded-pack/)

#### <span id="page-2-0"></span>sonstige Objekte

- Flugschneeemitter von Scarlet [https://rail-sim.de/forum/filebase/entry/4597-flugschnee](https://rail-sim.de/forum/filebase/entry/4597-flugschnee-emitter-wagen/)[emitter-wagen/](https://rail-sim.de/forum/filebase/entry/4597-flugschnee-emitter-wagen/)
- Skripttrigger von Scarlet<https://rail-sim.de/forum/filebase/entry/4605-scripttrigger/>

#### <span id="page-2-1"></span>Zugzielanzeiger an Bahnsteigen

An Bahnsteigen, an denen der Zug mehr oder weniger direkt vorbeikommt, habe ich auch ZZA's eingebaut. Diese habe ich mit dem Tool von Scarlet aus dem Rail-Sim-Forum erstellt.

#### <span id="page-3-0"></span>Wagenliste

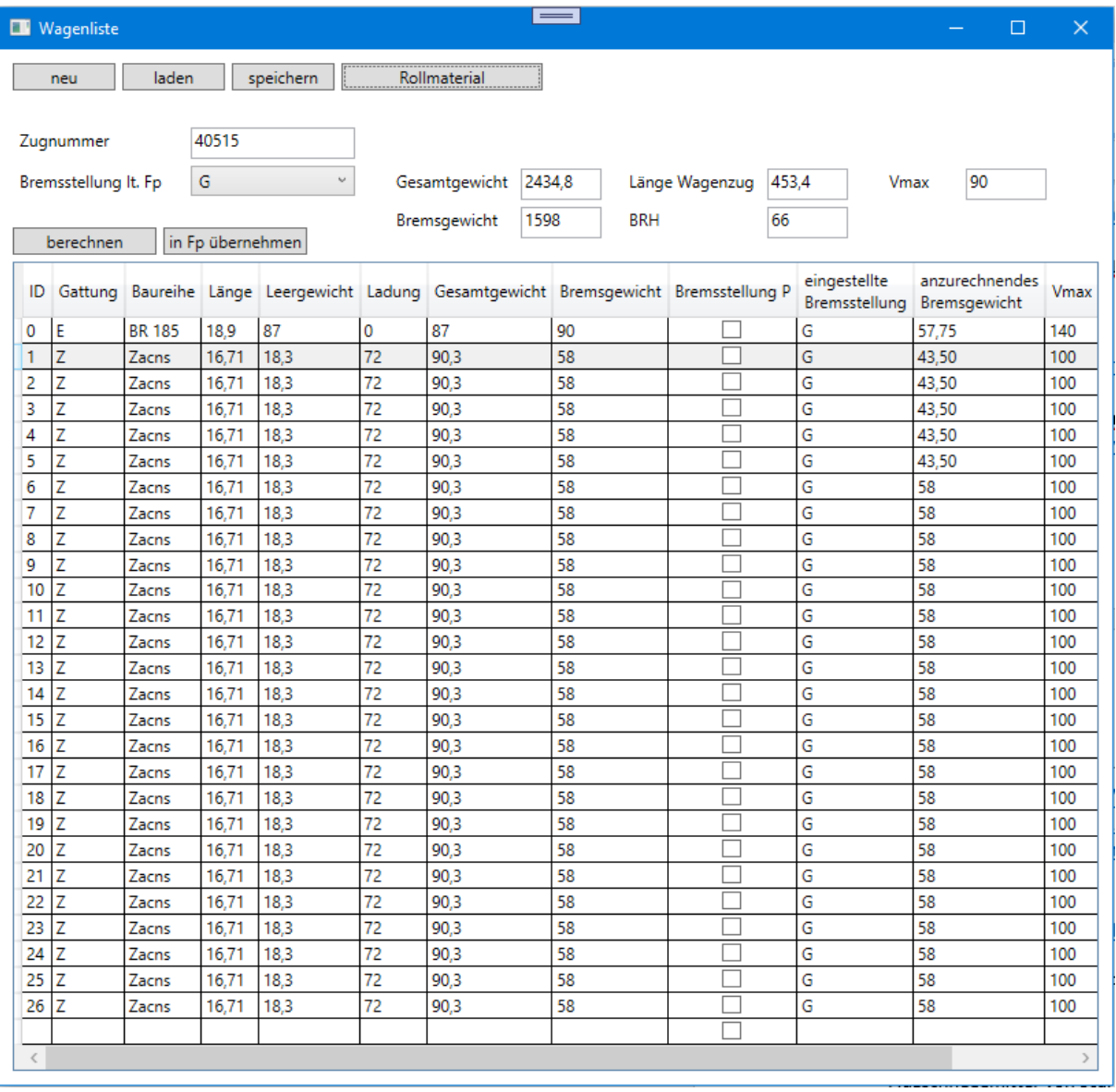

Die Differenz zwischen Wagenliste und der Anzeige im Spiel entsteht durch den eingereihten Schnee-Emitter-Wagen. Dieser ist zwar nicht sichtbar, hat aber Masse (lt. Blueprint 80t).

#### <span id="page-3-1"></span>Fahrplan

Ich habe für dieses Szenario wieder einen EBuLa erstellt. Dieser wird dem EBuLa-Helper von vR hinzugefügt und kann der BR 185 von vR zugewiesen werden.

Strecke: Bremerhaven-Bremen Fahrplan: DGS 40515

#### <span id="page-3-2"></span>Disclaimer

Ich habe dieses Szenario nach bestem Wissen und Gewissen erstellt und bin dieses auch mehrfach vor der Veröffentlichung gefahren. Dieses Szenario funktioniert mit dem eingesetzten Rollmaterial. Natürlich könnt ihr dieses bei Bedarf tauschen. Dieses Mal aber bitte nur gegen eine andere 185.2 von vR, da das Skript auf diese Lok abgestimmt ist. Ich kann dann allerdings nicht für die Spielbarkeit garantieren (der Dispatcher im Spiel ist nicht immer mein Freund). Sofern jemand dieses Szenario

öffentlich zur Schau stellt, würde ich mich über eine Erwähnung sehr freuen. Bitte veröffentlicht dieses Szenario oder andere Bestandteile des Downloads nicht auf anderen Plattformen.

Viele Grüße

[ronald\\_cn](https://rail-sim.de/forum/wcf/user/15054-ronald-cn/) aus dem Rail-Sim-Forum